## Reinstalling the System

The sewing machine is normally shipped with the system installed. However, if a reinstallation is required for some reasons and others, reinstall the system using a USB memory, and follow the method below.

- (1)Save the system data in a USB memory.
  - (Refer to page[10]-8 [System data save to USB memory])
  - Copy the [ PLKG\_system ] folder where the installed system datas are included, into the root directory of USB memory.

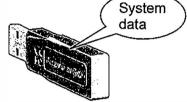

(2)Turn the machine power OFF and insert the USB memory.

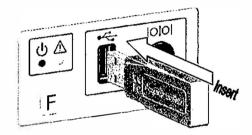

(3)While holding down the [F] key on the front panel of the control box, turn the machine power ON. (Keep pushing [F] key until red LED on the front panel is turned on.)

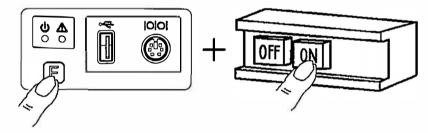

(4)Installation is started. Please wait for a while.

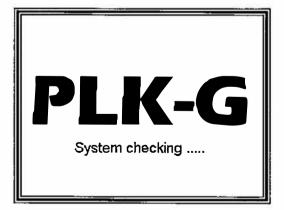